*Parametric Devices Formulas...* 1/9

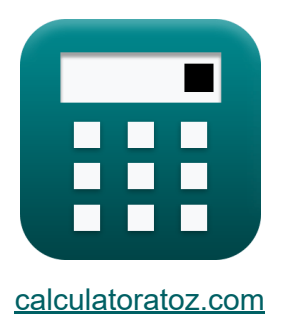

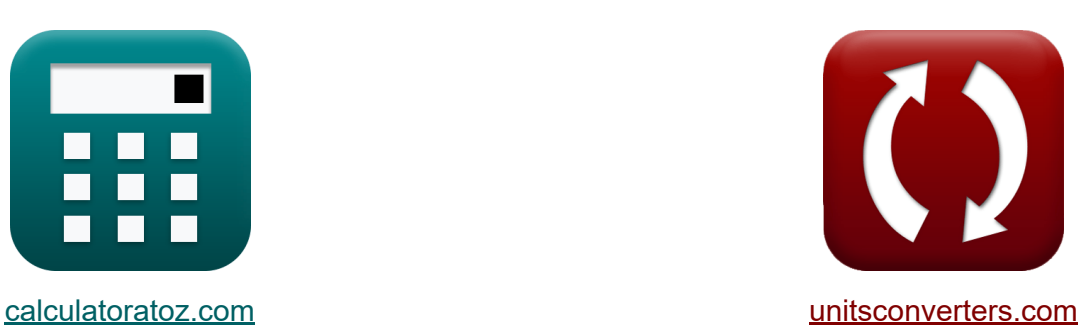

# **Dispositivos paramétricos Fórmulas**

**iCalculadoras! iEjemplos! iConversiones!** 

¡Ejemplos!

Marcador **[calculatoratoz.com](https://www.calculatoratoz.com/es)**, **[unitsconverters.com](https://www.unitsconverters.com/es)**

Cobertura más amplia de calculadoras y creciente - **¡30.000+ calculadoras!** Calcular con una unidad diferente para cada variable - **¡Conversión de unidades integrada!**

La colección más amplia de medidas y unidades - **¡250+ Medidas!**

¡Siéntete libre de COMPARTIR este documento con tus amigos!

*[Por favor, deje sus comentarios aquí...](https://docs.google.com/forms/d/e/1FAIpQLSf4b4wDgl-KBPJGChMJCxFlqrHvFdmw4Z8WHDP7MoWEdk8QOw/viewform?usp=pp_url&entry.1491156970=Dispositivos%20param%C3%A9tricos%20F%C3%B3rmulas)*

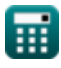

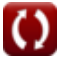

# **Lista de 13 Dispositivos paramétricos Fórmulas**

### **Dispositivos paramétricos**

**1) Ancho de banda del amplificador paramétrico de resistencia negativa (NRPA)** 

$$
\kappa\!\left|\text{BW}_{\text{NRPA}}=\left(\frac{\gamma}{2}\right)\cdot\sqrt{\frac{\text{f}_{\text{i}}}{\text{f}_{\text{s}}\cdot\text{G}_{\text{NRPA}}}}\right|
$$

$$
\textbf{ex } 0.02759\text{Hz} = \left(\frac{0.19}{2}\right)\cdot\sqrt{\frac{125\text{Hz}}{95\text{Hz}\cdot 15.6\text{dB}}}
$$

**2) Ancho de banda del convertidor ascendente paramétrico**

$$
\begin{aligned} \textbf{E} \textbf{BW}_{\text{up}} & = 2 \cdot \gamma \cdot \sqrt{\frac{f_{\text{o}}}{f_{\text{s}}}} \\ \textbf{ex} \text{1.201666Hz} & = 2 \cdot 0.19 \cdot \sqrt{\frac{950 \text{Hz}}{95 \text{Hz}} } \\ \end{aligned}
$$

**[Calculadora abierta](https://www.calculatoratoz.com/es/bandwidth-of-negative-resistance-parametric-amplifier-(nrpa)-calculator/Calc-15256)** 

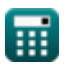

*Parametric Devices Formulas...* 3/9

#### **3) Factor de ganancia-degradación**

$$
\begin{aligned} \mathbf{f} \mathbf{x} \boxed{\text{GDF}} &= \left(\frac{\text{f}_\text{s}}{\text{f}_\text{o}}\right) \cdot \text{G}_\text{up} \\ \mathbf{g} \mathbf{x} \boxed{0.8} &= \left(\frac{95 \text{Hz}}{950 \text{Hz}}\right) \cdot \text{8dB} \end{aligned}
$$

### **4) Figura de ruido del convertidor ascendente paramétrico**

$$
\text{Ex}\left[\mathrm{F}=1+\left(\frac{2 \cdot \mathrm{T_d}}{\gamma \cdot \mathrm{Q_{up}} \cdot \mathrm{T}_0} + \frac{2}{\mathrm{T}_0 \cdot \left(\gamma \cdot \mathrm{Q_{up}}\right)^2}\right)\right]^\text{Calculadora abierta C}
$$

$$
\textbf{ex}\left[2.944879\text{dB}=1+\left(\frac{2\cdot 290\text{K}}{0.19\cdot 5.25\cdot 300\text{K}}+\frac{2}{300\text{K}\cdot \left(0.19\cdot 5.25\right)^2}\right)\right]
$$

### **5) Frecuencia de bombeo utilizando la ganancia del demodulador**

$$
\begin{aligned} \mathbf{\hat{r}_p} &= \left(\frac{\mathrm{f_s}}{\mathrm{G_{dm}}}\right) - \mathrm{f_s} \\ \mathbf{ex} &221.6667\mathrm{Hz} = \left(\frac{95\mathrm{Hz}}{0.3\mathrm{dB}}\right) - 95\mathrm{Hz} \end{aligned}
$$

**[Calculadora abierta](https://www.calculatoratoz.com/es/pumping-frequency-using-demodulator-gain-calculator/Calc-15219)** 

*Parametric Devices Formulas...* 4/9

6) Frecuencia de la señal C  
\n
$$
f_s = \frac{f_p}{G_m - 1}
$$
  
\n $g_{3.315dB - 1}$   
\n**z**  
\n**z**  
\n**z**  
\n**z**  
\n**z**  
\n**z**  
\n**z**  
\n**z**  
\n**z**  
\n**z**  
\n**z**  
\n**z**  
\n**z**  
\n**z**  
\n**z**  
\n**z**  
\n**z**  
\n**z**  
\n**z**  
\n**z**  
\n**z**  
\n**z**  
\n**z**  
\n**z**  
\n**z**  
\n**z**  
\n**z**  
\n**z**  
\n**z**  
\n**z**  
\n**z**  
\n**z**  
\n**z**  
\n**z**  
\n**z**  
\n**z**  
\n**z**  
\n**z**  
\n**z**  
\n**z**  
\n**z**  
\n**z**  
\n**z**  
\n**z**  
\n**z**  
\n**z**  
\n**z**  
\n**z**  
\n**z**  
\n**z**  
\n**z**  
\n**z**  
\n**z**  
\n**z**  
\n**z**  
\n**z**  
\n**z**  
\n**z**  
\n**z**  
\n**z**  
\n**z**  
\n**z**  
\n**z**  
\n**z**  
\n**z**  
\n**z**  
\n**z**  
\n**z**  
\n**z**  
\n**z**  
\n**z**  
\n**z**  
\n**z**  
\n**z**  
\n**z**  
\n**z**  
\n**z**  
\n**z**  
\n**z**  
\

**8) Frecuencia del ralentí utilizando la frecuencia de bombeo** 

$$
\boldsymbol{\kappa}[\mathbf{f_i}=\mathbf{f_p}-\mathbf{f_s}]
$$

$$
\overline{\text{ex}}\vert 125\text{Hz} = 220\text{Hz} - 95\text{Hz}
$$

**9) Ganancia de potencia del convertidor descendente** 

$$
\begin{aligned} \textbf{\textit{k}}\left[G_{down}=\frac{4\cdot f_{i}\cdot R_{i}\cdot R_{g}\cdot \alpha}{f_{s}\cdot R_{Ts}\cdot R_{Ti}\cdot \left(1-\alpha\right)^{2}}\right] \\ \textbf{ex} \text{ } &20.35362 \text{dB}=\frac{4\cdot 125 \text{Hz} \cdot 65 \Omega \cdot 33 \Omega \cdot 9}{95 \text{Hz} \cdot 7.8 \Omega \cdot 10 \Omega \cdot \left(1-\theta\right)^{2}} \end{aligned}
$$

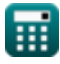

**[Calculadora abierta](https://www.calculatoratoz.com/es/idler-frequency-using-pumping-frequency-calculator/Calc-15248)** 

*Parametric Devices Formulas...* 5/9

### **10) Ganancia de potencia del demodulador**

$$
\mathbf{f} \times \begin{bmatrix} G_{dm} = \frac{f_s}{f_p + f_s} \end{bmatrix}
$$
  
ex 
$$
0.301587 dB = \frac{95 Hz}{220 Hz + 95 Hz}
$$

#### **11) Ganancia de potencia del modulador**

$$
\begin{aligned} \mathbf{\hat{K}}\hspace{-0.1cm}\begin{bmatrix} \mathbf{G}_\mathrm{m}=\frac{f_\mathrm{p}+f_\mathrm{s}}{f_\mathrm{s}} \\ \mathbf{ex} \end{bmatrix} \\ \mathbf{ex} \end{aligned} \hspace{-0.1cm}\begin{bmatrix} \mathbf{3.315789dB}=\frac{220\mathrm{Hz}+95\mathrm{Hz}}{95\mathrm{Hz}} \\ \end{bmatrix}
$$

### **12) Ganancia de potencia para convertidor ascendente paramétrico**

$$
\begin{aligned} \mathbf{\hat{r}}\mathbf{G}_{\text{up}} &= \left(\frac{\textbf{f}_{\text{o}}}{\textbf{f}_{\text{s}}}\right) \cdot \text{GDF} \\ \mathbf{ex} & 8 \text{dB} = \left(\frac{950 \text{Hz}}{95 \text{Hz}}\right) \cdot 0.8 \end{aligned}
$$

**13) Resistencia de salida del generador de señal** 

$$
\pmb{\kappa} \! \left[ \! \text{R}_{\text{g}} = \dfrac{G_{\text{NRPA}} \cdot \text{f}_{\text{s}} \cdot \text{R}_{\text{Ts}} \cdot \text{R}_{\text{Ti}} \cdot \left( 1 - \alpha \right)^2}{4 \cdot \text{f}_{\text{s}} \cdot \text{R}_{\text{i}} \cdot \alpha} \right]
$$

$$
\texttt{ex}\textcolor{blue}{33.28\Omega = \frac{15.6 \text{dB} \cdot 95 \text{Hz} \cdot 7.8 \Omega \cdot 10 \Omega \cdot \left(1-9\right)^2}{4 \cdot 95 \text{Hz} \cdot 65 \Omega \cdot 9}}
$$

**[Calculadora abierta](https://www.calculatoratoz.com/es/power-gain-of-modulator-calculator/Calc-15218)** 

**[Calculadora abierta](https://www.calculatoratoz.com/es/power-gain-for-parametric-up-converter-calculator/Calc-15234)** 

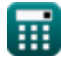

# **Variables utilizadas**

- **BWNRPA** Ancho de banda de NRPA *(hercios)*
- **BWup** Ancho de banda del convertidor ascendente *(hercios)*
- **F** Figura de ruido del convertidor ascendente *(Decibel)*
- **f i** Frecuencia de ralentí *(hercios)*
- **fo** Frecuencia de salida *(hercios)*
- **fp** Frecuencia de bombeo *(hercios)*
- **f<sup>s</sup>** Frecuencia de señal *(hercios)*
- **Gdm** Ganancia de potencia del demodulador *(Decibel)*
- **Gdown** Convertidor descendente de ganancia de potencia *(Decibel)*  $\bullet$
- **G<sup>m</sup>** Ganancia de potencia del modulador *(Decibel)*
- **GNRPA** Ganancia de NRPA *(Decibel)*  $\bullet$
- **Gup** Ganancia de potencia para convertidor ascendente *(Decibel)*
- **GDF** Factor de degradación de ganancia
- **Qup** Factor Q de convertidor ascendente
- **R<sup>g</sup>** Resistencia de salida del generador de señal *(Ohm)*
- **R<sup>i</sup>** Resistencia de salida del generador inactivo *(Ohm)*
- **RTi** Resistencia total en serie a la frecuencia del ralentí *(Ohm)*
- **RTs** Resistencia total en serie a la frecuencia de la señal *(Ohm)*
- **T<sup>0</sup>** Temperatura ambiente *(Kelvin)*
- **T<sup>d</sup>** Temperatura del diodo *(Kelvin)*
- **α** Relación entre la resistencia negativa y la resistencia en serie

*Parametric Devices Formulas...* 7/9

**γ** Coeficiente de acoplamiento

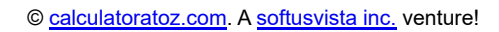

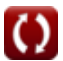

## **Constantes, funciones, medidas utilizadas**

- Función: **sqrt**, sqrt(Number) *Square root function*
- Medición: **La temperatura** in Kelvin (K) *La temperatura Conversión de unidades*
- Medición: **Ruido** in Decibel (dB) *Ruido Conversión de unidades*
- Medición: **Frecuencia** in hercios (Hz) *Frecuencia Conversión de unidades*
- Medición: **Resistencia electrica** in Ohm (Ω) *Resistencia electrica Conversión de unidades*
- Medición: **Sonido** in Decibel (dB) *Sonido Conversión de unidades*

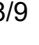

*Parametric Devices Formulas...* 9/9

### **Consulte otras listas de fórmulas**

- **BJT Fórmulas**
- **MESFET Fórmulas**
- **Circuitos no lineales Fórmulas**
- **Dispositivos paramétricos Fórmulas**

¡Siéntete libre de COMPARTIR este documento con tus amigos!

### **PDF Disponible en**

[English](https://www.calculatoratoz.com/PDF/Nodes/8305/Parametric-devices-Formulas_en.PDF) [Spanish](https://www.calculatoratoz.com/PDF/Nodes/8305/Parametric-devices-Formulas_es.PDF) [French](https://www.calculatoratoz.com/PDF/Nodes/8305/Parametric-devices-Formulas_fr.PDF) [German](https://www.calculatoratoz.com/PDF/Nodes/8305/Parametric-devices-Formulas_de.PDF) [Russian](https://www.calculatoratoz.com/PDF/Nodes/8305/Parametric-devices-Formulas_ru.PDF) [Italian](https://www.calculatoratoz.com/PDF/Nodes/8305/Parametric-devices-Formulas_it.PDF) [Portuguese](https://www.calculatoratoz.com/PDF/Nodes/8305/Parametric-devices-Formulas_pt.PDF) [Polish](https://www.calculatoratoz.com/PDF/Nodes/8305/Parametric-devices-Formulas_pl.PDF) [Dutch](https://www.calculatoratoz.com/PDF/Nodes/8305/Parametric-devices-Formulas_nl.PDF)

*6/17/2023 | 11:38:16 AM UTC [Por favor, deje sus comentarios aquí...](https://docs.google.com/forms/d/e/1FAIpQLSf4b4wDgl-KBPJGChMJCxFlqrHvFdmw4Z8WHDP7MoWEdk8QOw/viewform?usp=pp_url&entry.1491156970=Dispositivos%20param%C3%A9tricos%20F%C3%B3rmulas)*